## UNIVERSITY OF CAMBRIDGE INTERNATIONAL EXAMINATIONS

## Cambridge ICT Starters On Track

Scheme of Work

4292 Databases for a Purpose Stage 1 Module

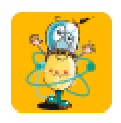

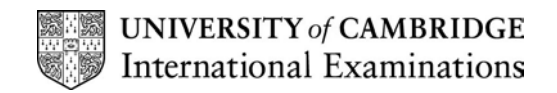

### **Introduction**

In this module, students use the knowledge and skills developed during Next Steps module 'Exploring Databases' and apply it to designing and implementing their own database. In doing this, they will need to consider how databases are used in the real world, and consider the features of a good database. The aim is to allow students to demonstrate that they can consider what features are needed to make a useful database. This includes consideration of how the database will be used, who can enter information and who can access it. Although it is not specifically assessed in this module, students should be aware that real databases may use many other means of data entry, e.g. barcode scanners. They should be able to give examples and talk about the advantages of different methods.

### What is Assessed in This Module?

Students will demonstrate how to:

- identify a purpose for a database
- design, create and develop a database for a specific purpose
- utilise different field types
- test database
- demonstrate an awareness of data security
- transfer data between applications

### To Start This Module You Will Need

- database software, such as Microsoft Access, the database from AppleWorks or a commercial database such as FileMaker Pro. There are also database packages designed for use in schools, which would be suitable
- samples of questionnaires and real-life data collection forms
- simple database examples (ideally made for the software that the students will be using)
- reference materials or data for students to use in building their own databases
- a range of pen and paper or physical databases e.g. a filing cabinet, card index system, telephone book, atlas, personal address book, class contact telephone list, class list, recipe book

### Underpinning Knowledge

Before commencing this module it is recommended that students:

- are able to enter data into a prepared database
- understand that databases are information stores
- have some basic search and sort skills
- can use word processor software

Complements and extends Next Steps Module 'Exploring Databases'

### General Principles and Procedures

The following are further suggestions and considerations:

 some professional database software (like MS Access) will have many more features, and a more complicated user interface than the students are required to use for this module, so care should be taken to limit the functionality so that the Learning Objectives can be achieved without students becoming confused by tools and options which are not necessary. For example, it is not a requirement of this module that students can produce a database with multiple tables or be able to create queries or reports from within the database software

© UCLES 2003

- it will be helpful to introduce the module by getting students to think about the different databases they have already encountered, or might do soon as adult citizens and consumers. For example, membership of a club, health records, customer surveys. All these involve the collection of data on individuals and its entry into a database. Perhaps they have wanted to buy a particular item and have searched through catalogues, either in book form or online; perhaps their family has been trying to select a holiday, or book a train journey or tickets for a concert – these activities all involve the use of databases
- students would benefit from viewing and using sample databases in this module which are meaningful to their own experiences or from other subject areas rather than using complex, business or professional databases
- students should be thinking about how to collect data efficiently and accurately and will benefit from using a data collection form - the form does not have to be created within the database software and can be created in, for example, a word processor or even by hand
- when designing their database it is important for students to try to identify all the questions they will want to answer and so identify the full range of fields before they open the database application. (For example, in most databases surname and first name are two separate fields; addresses are easier to sort for mailing lists, e.g. on a membership /customer database, if each line of the address has a separate field, and so on)

### Scheme of Work

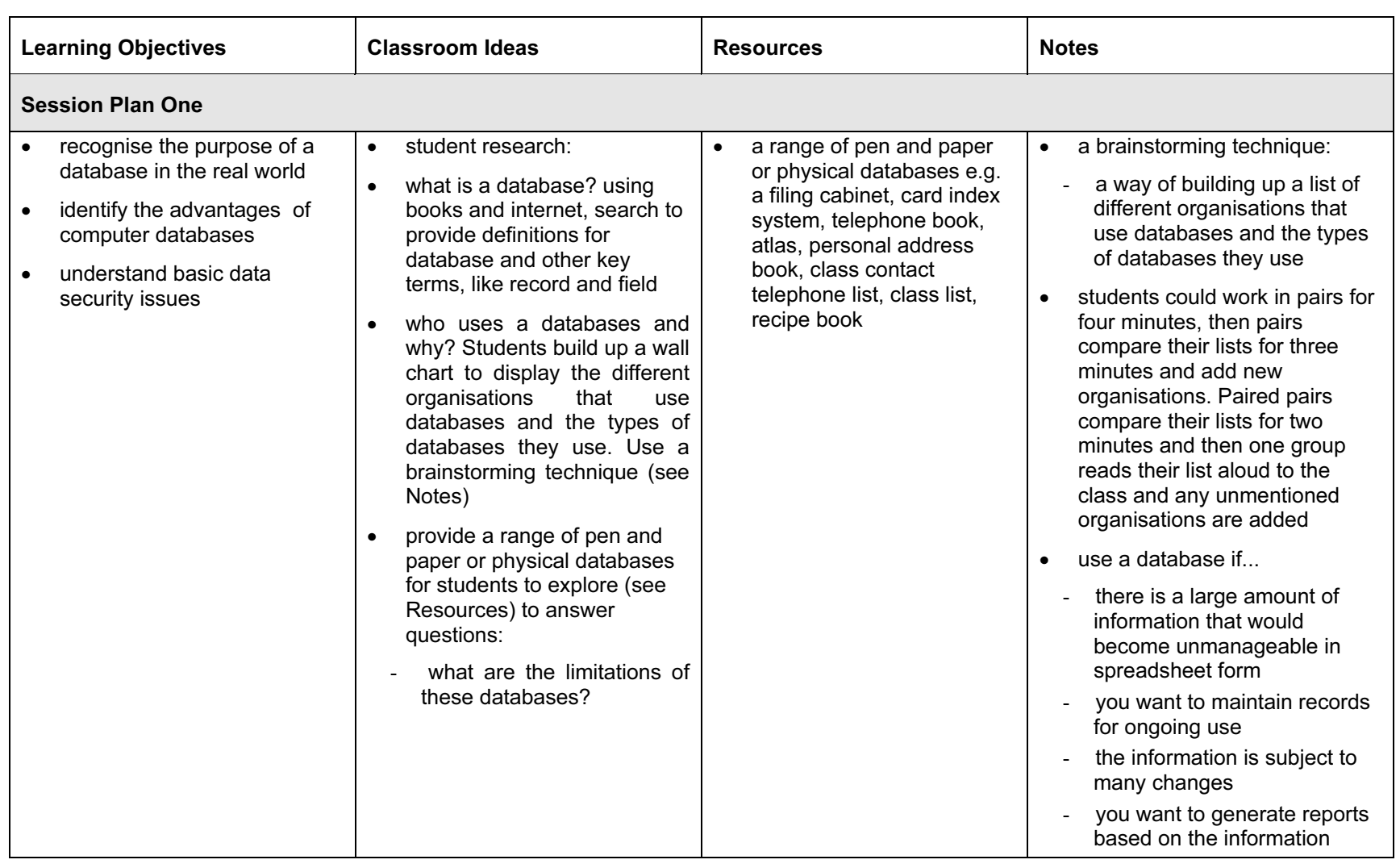

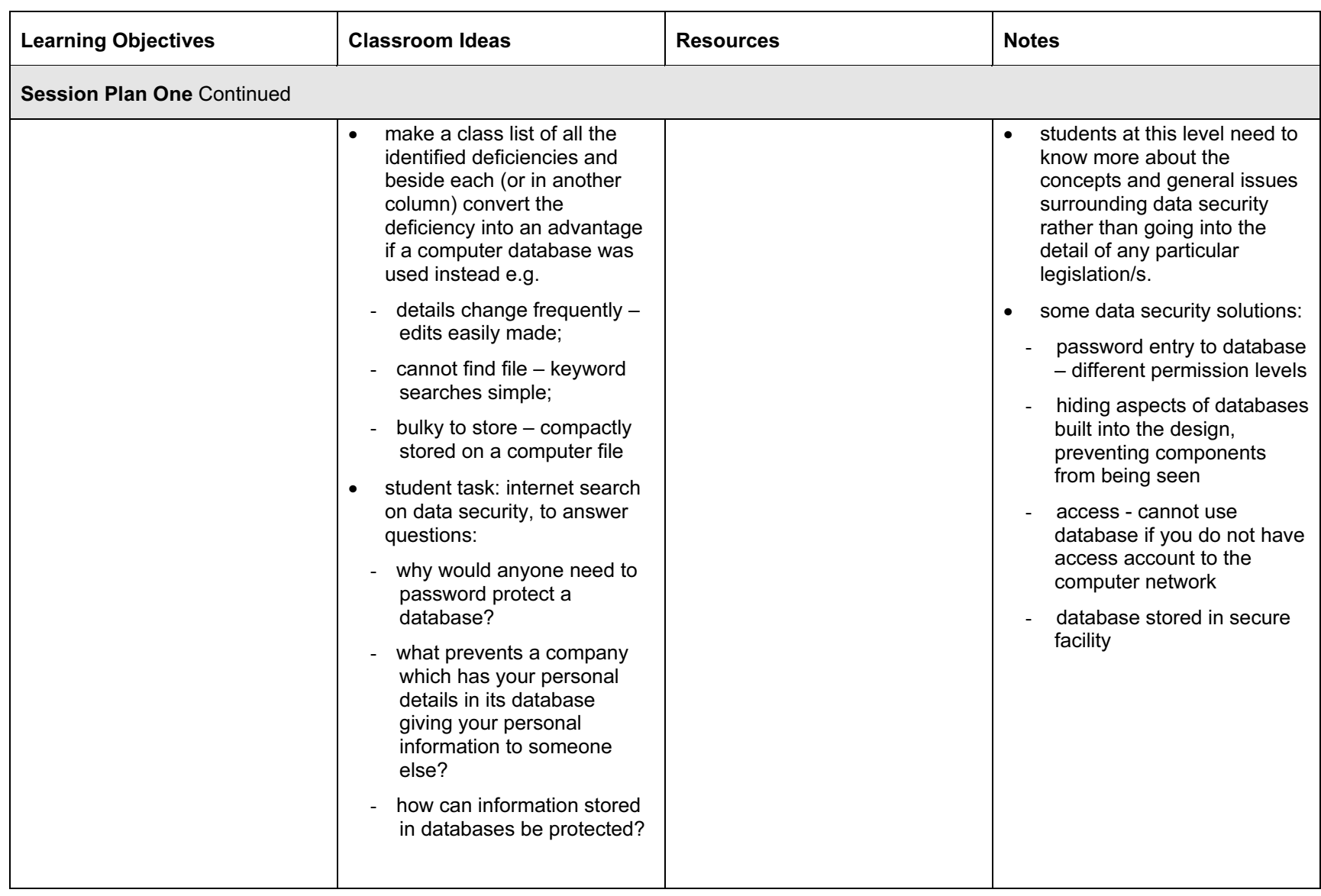

#### © UCLES 2003

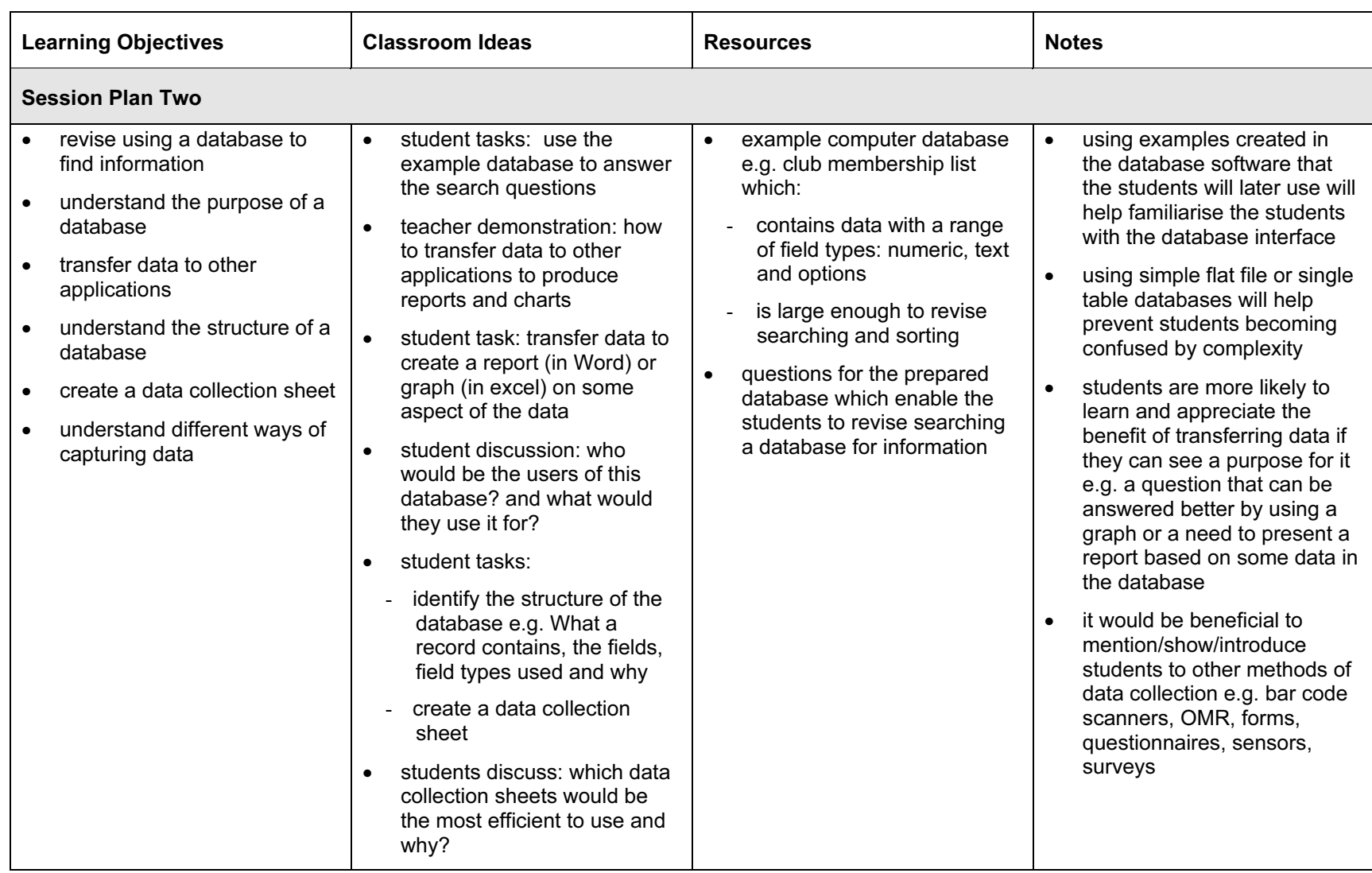

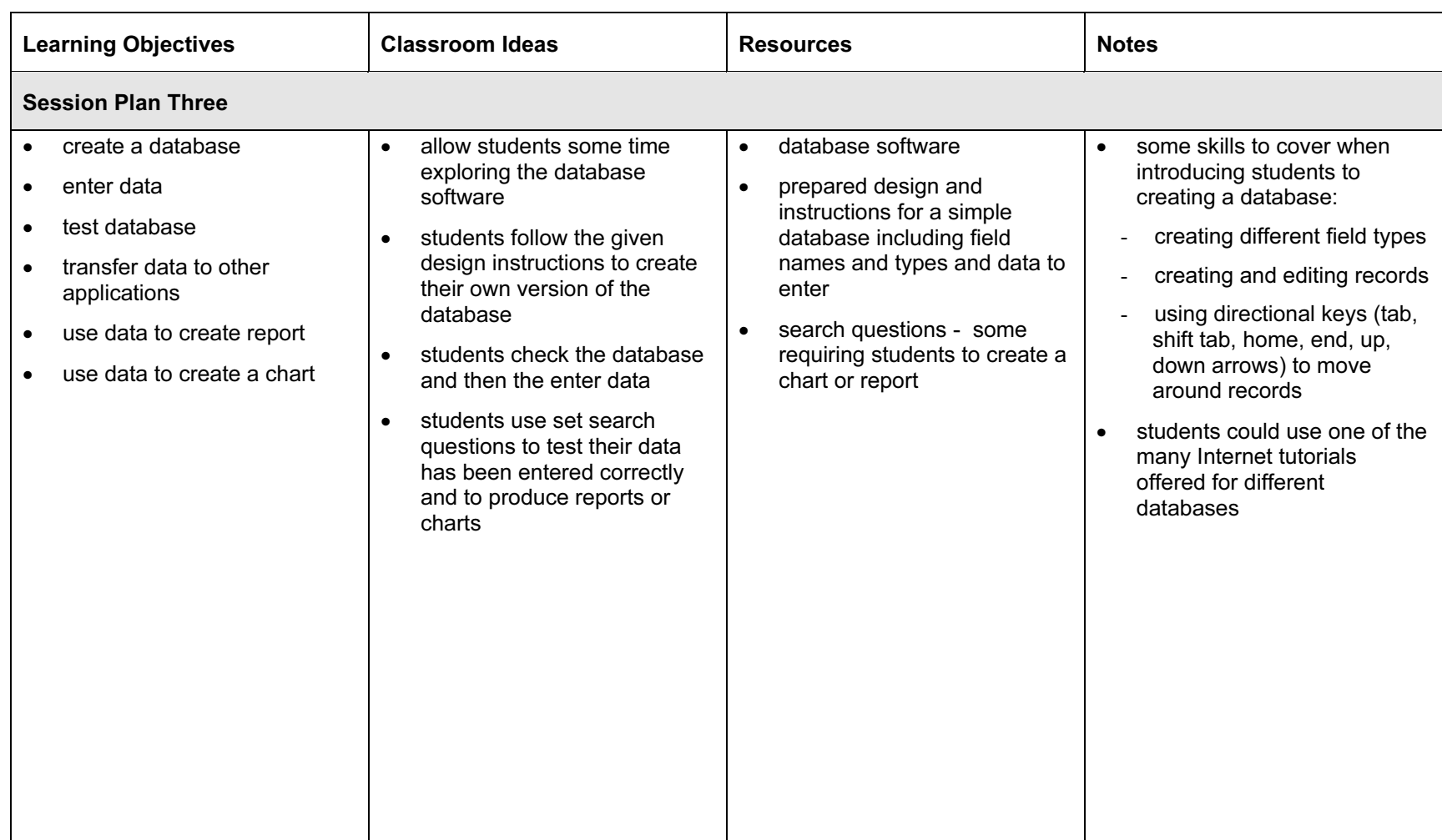

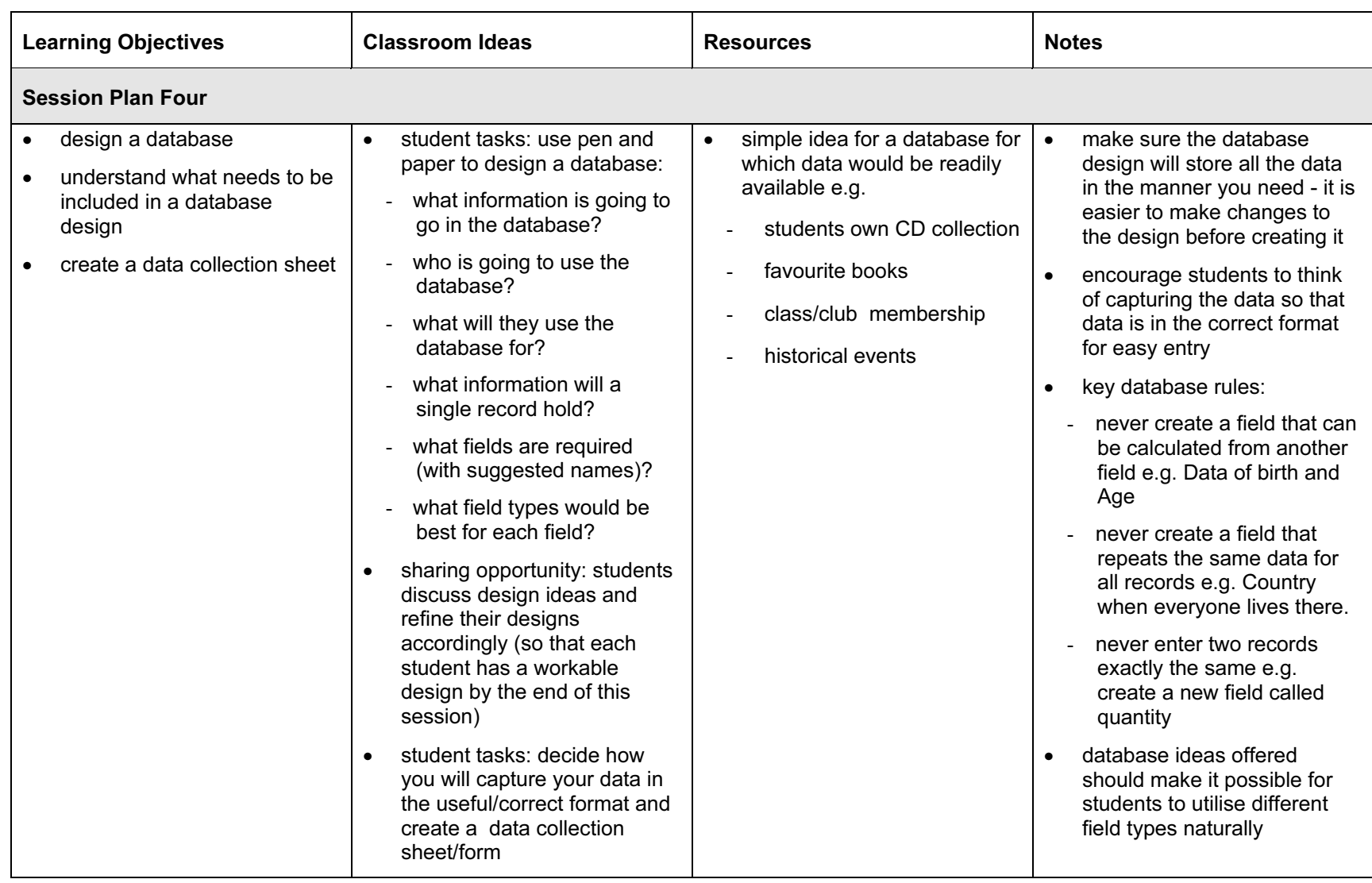

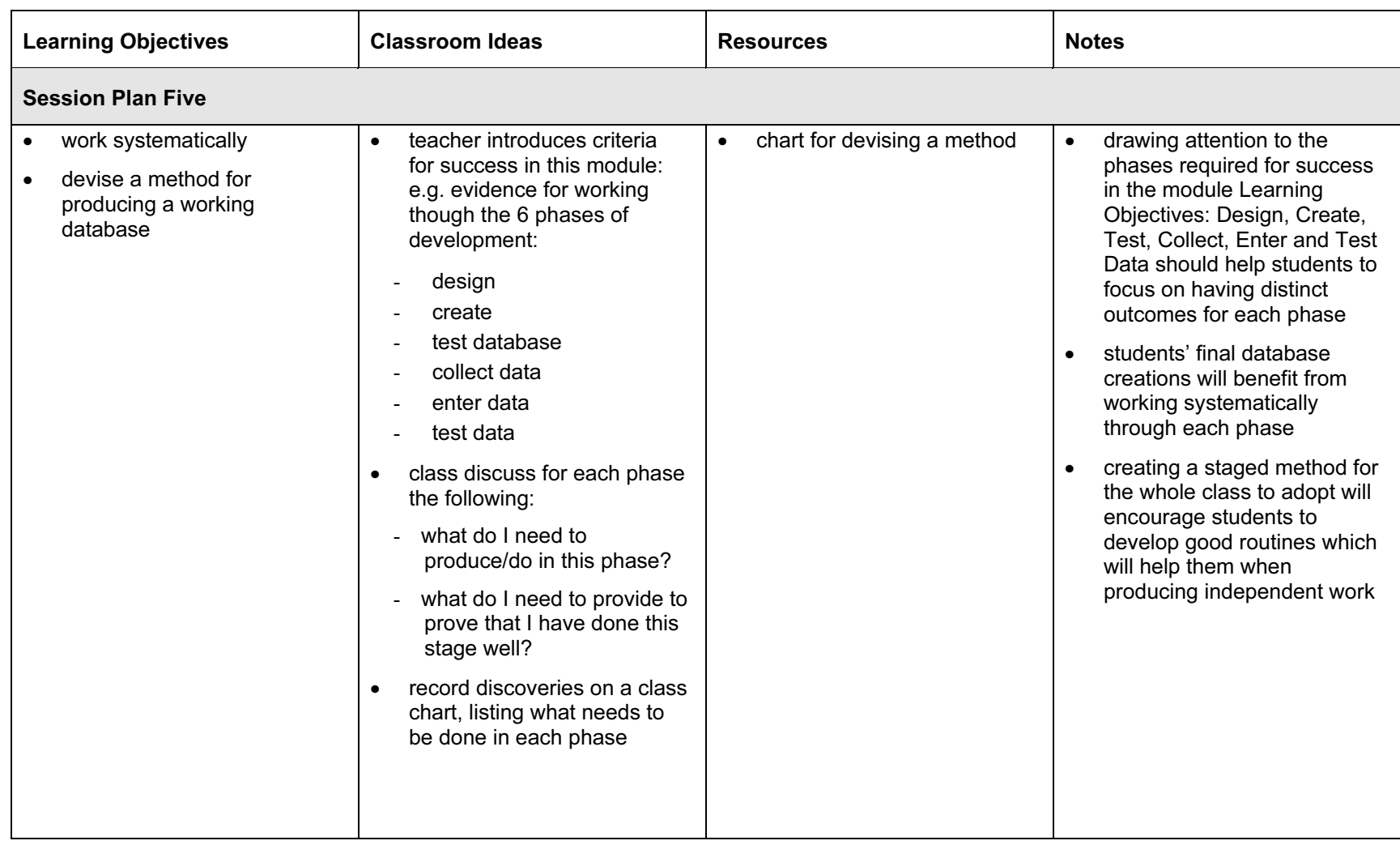

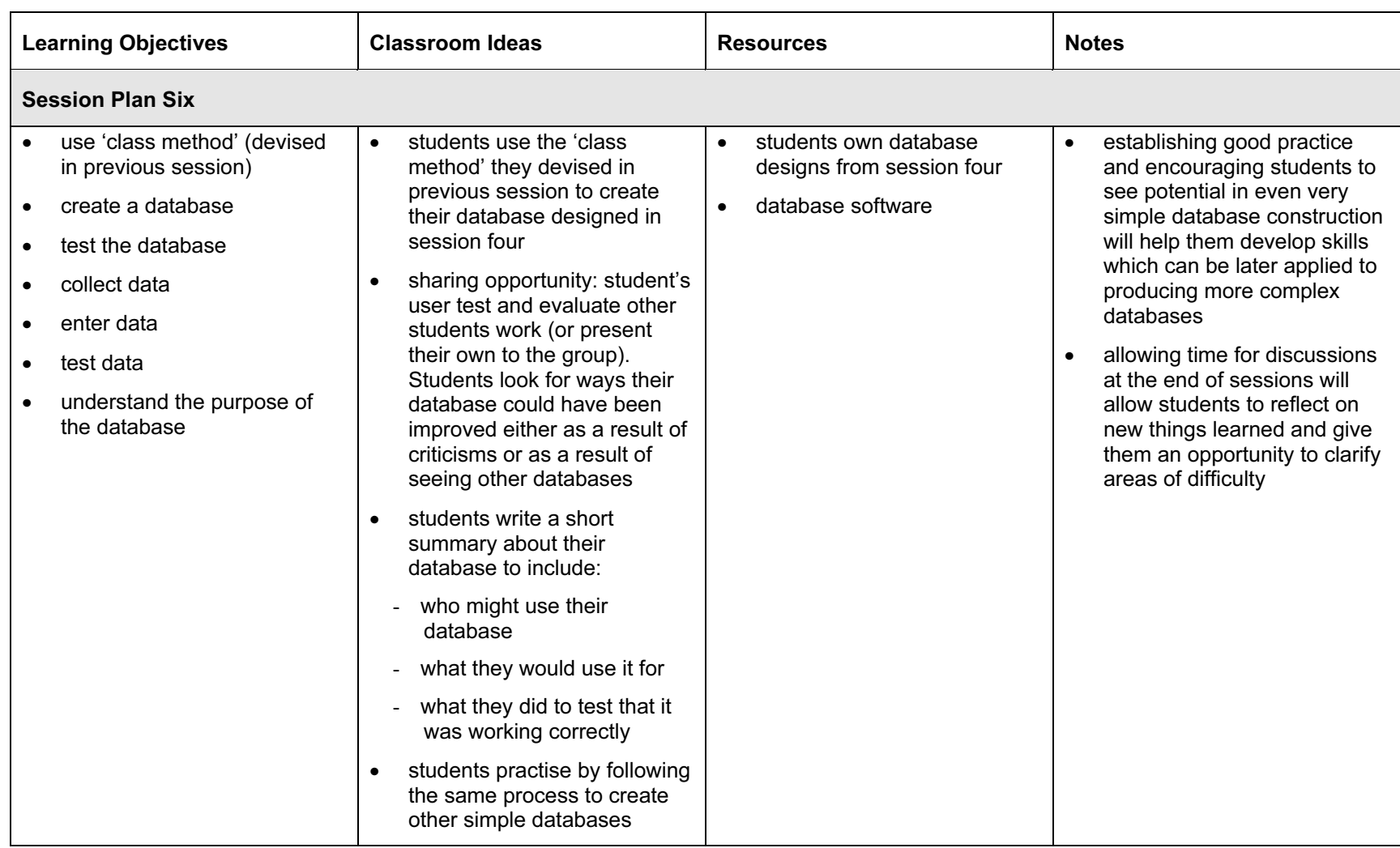

### Assessment Ideas

### To show how the Assessment Idea fully incorporates the Learning Objectives tested, the Assessment Idea is cross-referenced with the Learning Objective table below.

### Assessment Idea

A possible Assessment Activity might be to design and construct a membership database for a new sports club. This would allow students to use their own experience in a sports club to be able to create a database with a suitable range of different fields.

Design a database for the sports club, explaining what fields you will need, the field names and field types. (2, 3) Create a simple data collection sheet which could be used for your database. (2) Write a short explanation of what the database will be used for and who will use it. (1) Create the database and test your database. Enter at least 5 records of data. Write a short comment of how you tested your database. (4) Transfer data from your database into a Word document to create a members list and print this. (6) Answer the following question: If your database was to be used for a real club – what suggestions could you make to the club management to make sure that the data is kept safe, and secure? (5)

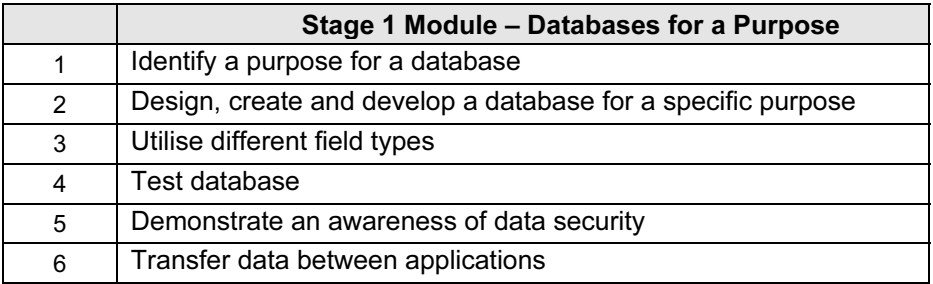

Teachers should retain the following evidence for moderation:

- copy of assignment text
- students design and answers to questions
- printout of members list document
- printout or screen grab of database showing evidence of different field types being used